# **Data Observability**

Technical Overview

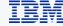

# What is Data Observability?

### **Problem Statement**

Data engineers are reactive to data issues

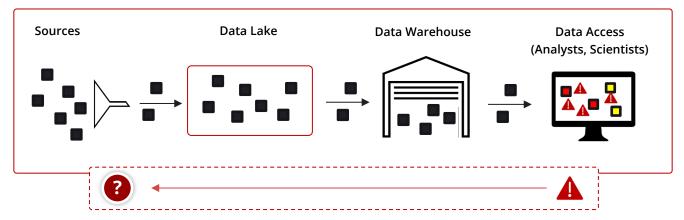

Many data quality issues are **overlooked** 

Platform only learns about issues when reported by data consumers

After issues are reported, they are not resolved quickly

The root causes

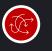

Fragmented toolchain

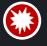

Volume of data

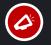

Flooding of noise

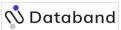

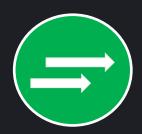

Our solution focuses on observing data in motion

## Solution

**Proactive Data Observability:** *Shift left* and solve problems at the source

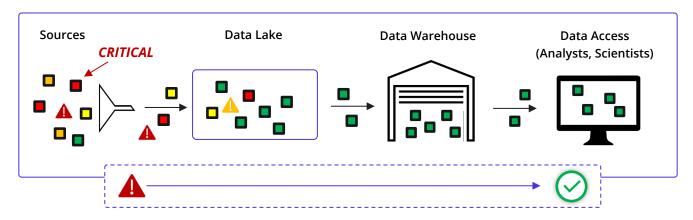

Improve MTTD

Discover issues in real time, early as ingest

Improve MTTR

Identify the cause of issues instantly

Improve data product quality

Enhance trust and consumer satisfaction

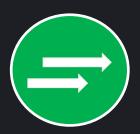

Databand focuses on observing data in motion

## Solution

**Proactive Data Observability:** *Shift left* and solve problems at the source

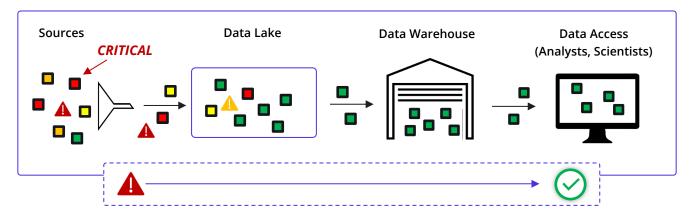

# Observe data pipeline **process quality**

- Status
- Performance
- Latency

# Observe data quality and reliability

- Schema changes
- Data shape
- Data freshness

# Supported data pipelines and workflow managers

 Airflow: Python, Spark, dbt, SQL and other operators The Databand bridges <u>two</u> of IBM's strategic directions, IBM Data Fabric and IBM Observability.

Bridging these strategies unlocks powerful new use cases for customers and growth for IBM.

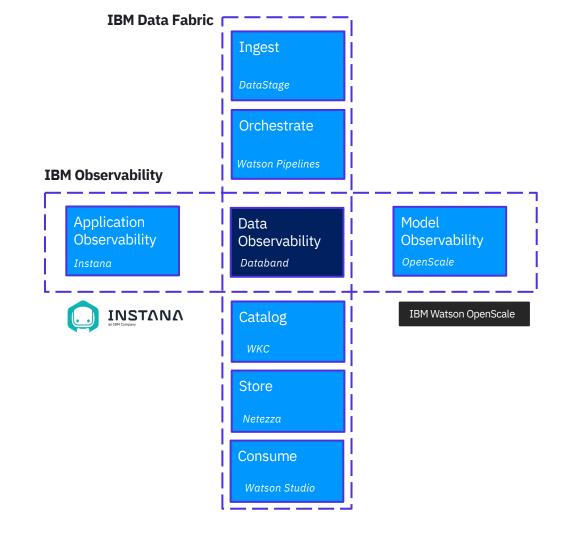

**Databand integration** 

| Pipeline implementation and deployment                  | Databand integration                                    | Additional details                                                                                                    |
|---------------------------------------------------------|---------------------------------------------------------|----------------------------------------------------------------------------------------------------|
| Spark                                                   | No code, optional SDK                                   | Configuration in a Spark cluster – Databand provides a listener                                                                   |
| Airflow (all pipelines)                                 | No code for pipeline status, SDK for dataset monitoring |                                                                                                    |
| Python, PySpark, Java, Scala without an workflow engine | SDK for pipeline status and dataset monitoring          |                                                                                                    |
| dbt                                                     | No code, optional SDK                                   | Syncer for dbt Cloud for a no-<br>code integration. Python SDK can<br>be used to retrieve information<br>about a specific job run |
| DataStage * (Q4)                                        | No code                                                 | Supported for <i>DataStage Next</i> Gen                                                                                           |

# Data Pipelines and Workflow managers

## Data pipelines

- Data pipeline is a generic term that describes the process of moving data between data sources
  - While in most cases data pipelines performing ETL tasks, a data pipelines can move data without transformations
- Data pipelines can be implemented in a variety of programing languages, technologies, and tools
  - 1. Languages: Python, Java, Scala, SQL
  - 2. Technologies: *Spark*
  - 3. Tools: dbt, DataStage, Azure Data Factory, AWS Data Pipeline, and others

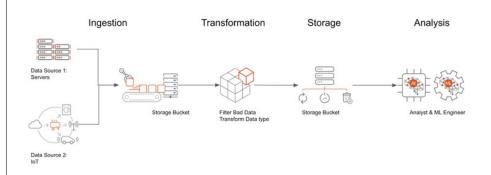

# Workflow engines

- Workflow engines are used to orchestrate execution of tasks
  - Many types of workflows are supported by generic operators, not just ETL
    - Examples of workflows: ETL, MLOps, DevOps
- Examples of workflow engines
  - Airflow, Azkaban, MLFlow, Kubeflow, Luigi, and others
  - Airflow is one of the first and one of the most generic workflow engines

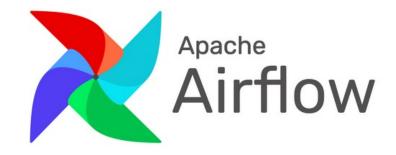

• Airflow is one of the first (open source) and one of the most generic workflow engines

# Apache Airflow

#### Important concepts

- **DAGs** (Directed Acyclic Graph)
  - A collection of the tasks in a job with relationships and dependencies
  - A DAG is defined in a Python script

#### Operators

• Pre-built functions for frequently used tasks: Python, bash, SQL, and others

#### Admin console

• Understand the features of the admin console

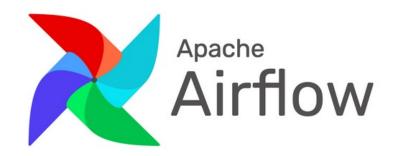

For Databand integration, all DAGS that we are discussing contain are **data pipelines** (and not other types of pipelines)

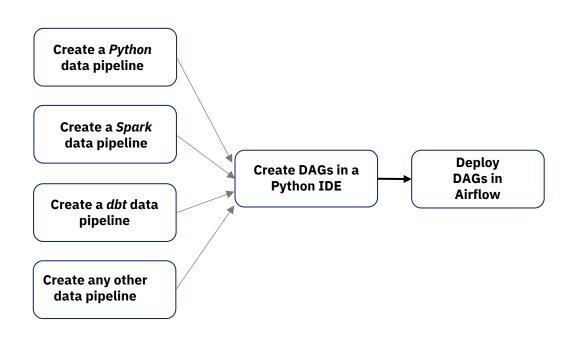

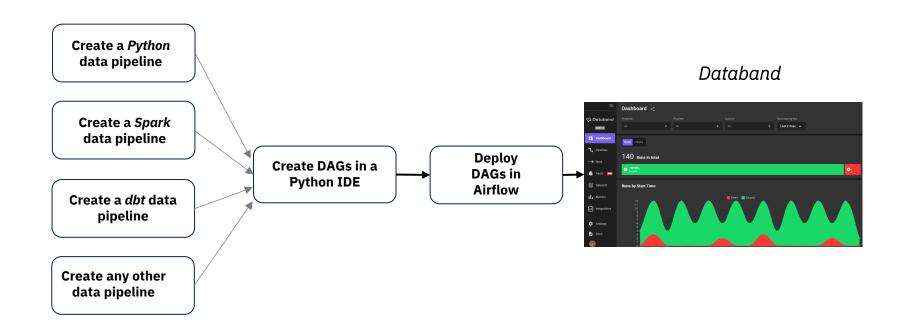

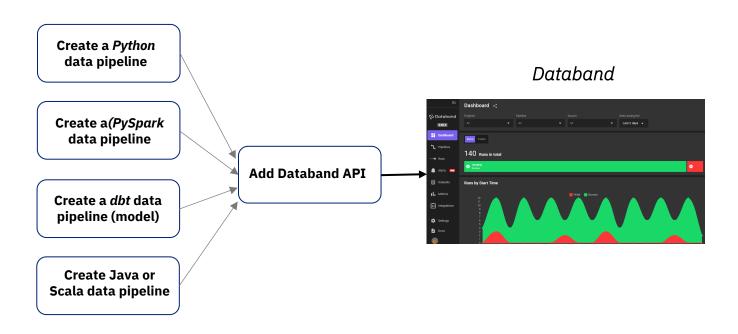

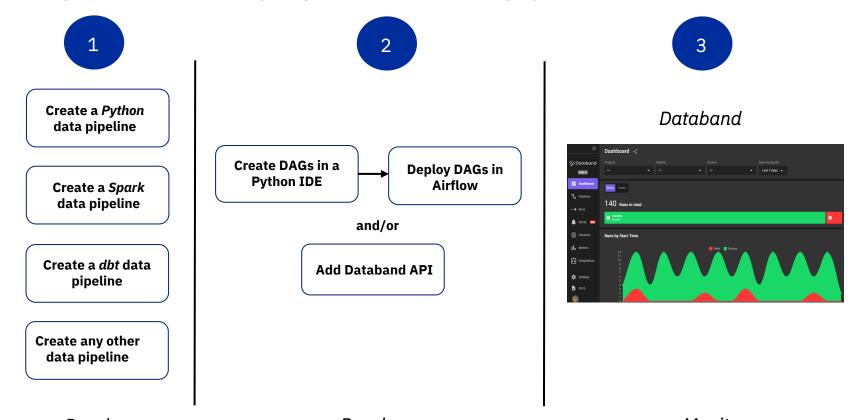

Develop Develop Monitor

## The Databand.ai solution

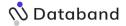

#### **Automatically** collect metadata

From key solutions in the modern data stack.

#### Resolve through automation

Create smart workflows to remediate data quality issues and keep SLAs on track.

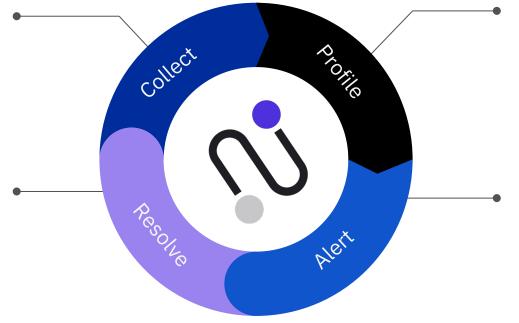

**Build historical baseline** Based on common data pipeline behavior.

#### Alert on anomalies and rules

Based on deviations

or breaches.

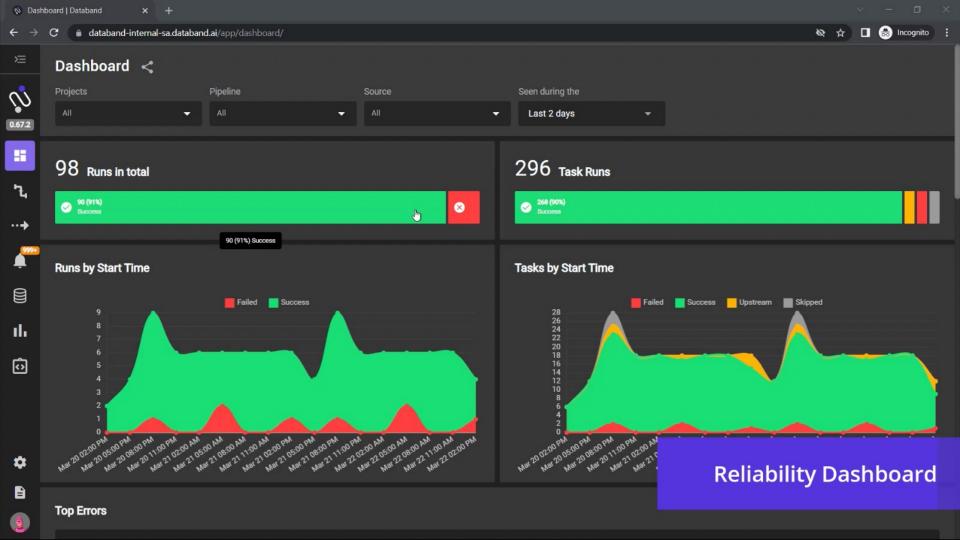

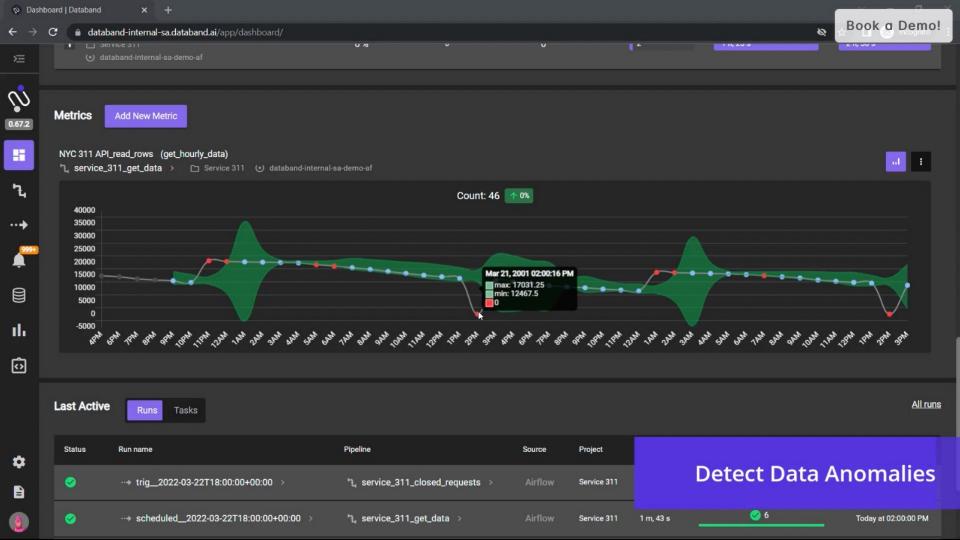

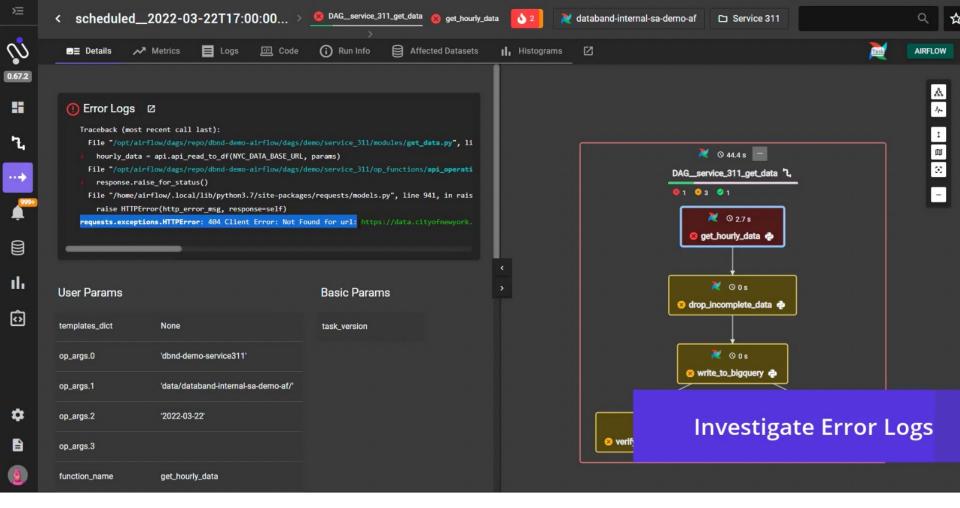

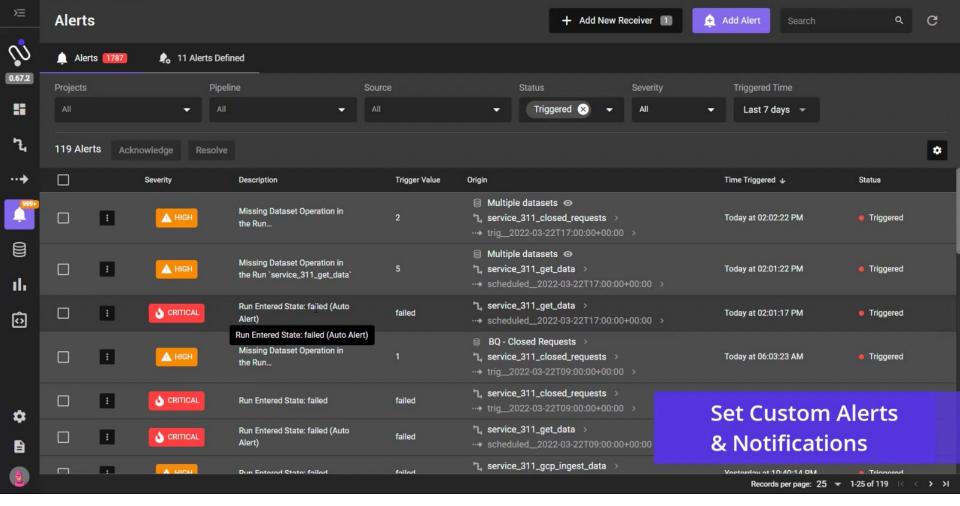

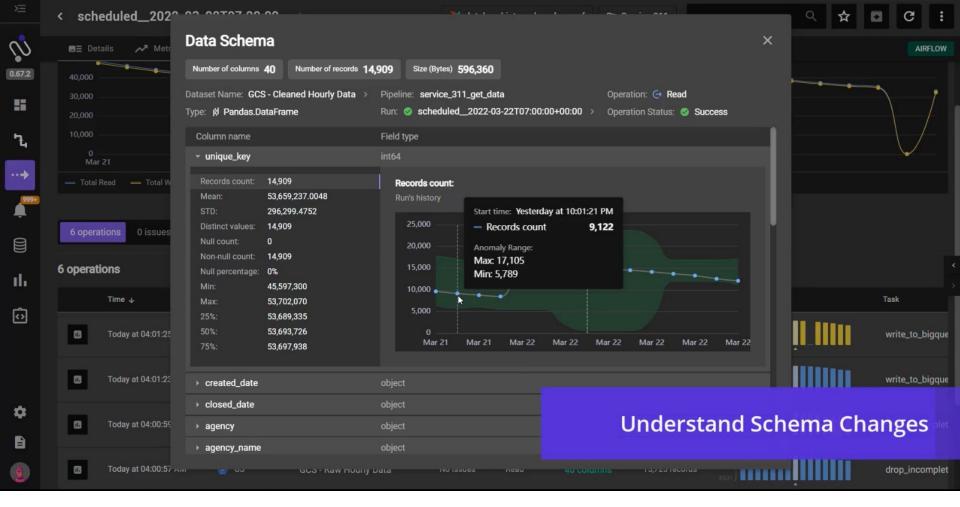

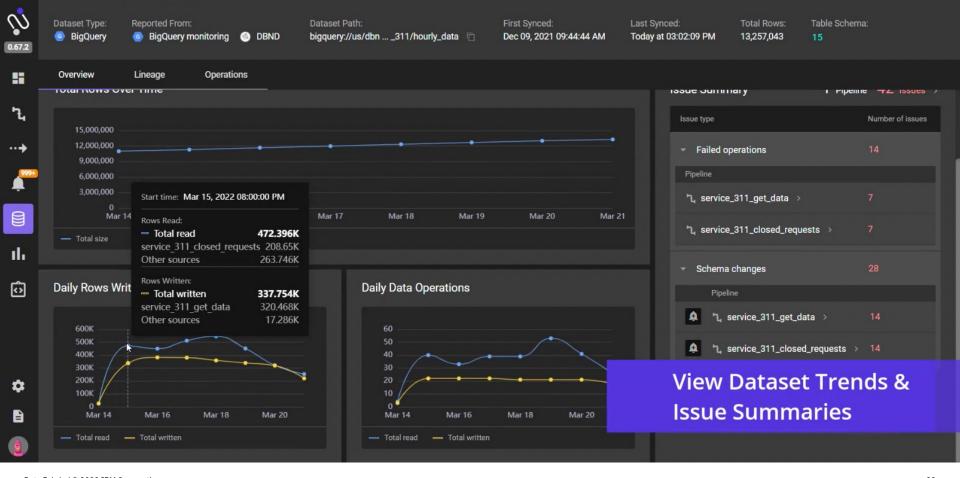

BQ - Hourly Data